## **FORMULARIO C SPARTANBURG REGIONAL HEALTHCARE SYSTEM (SRHS) FORMULARIO DEL PACIENTE PARA AUTORIZAR EL ACCESO COMO APODERADO EN MYCHART PARA PACIENTES ADULTOS**

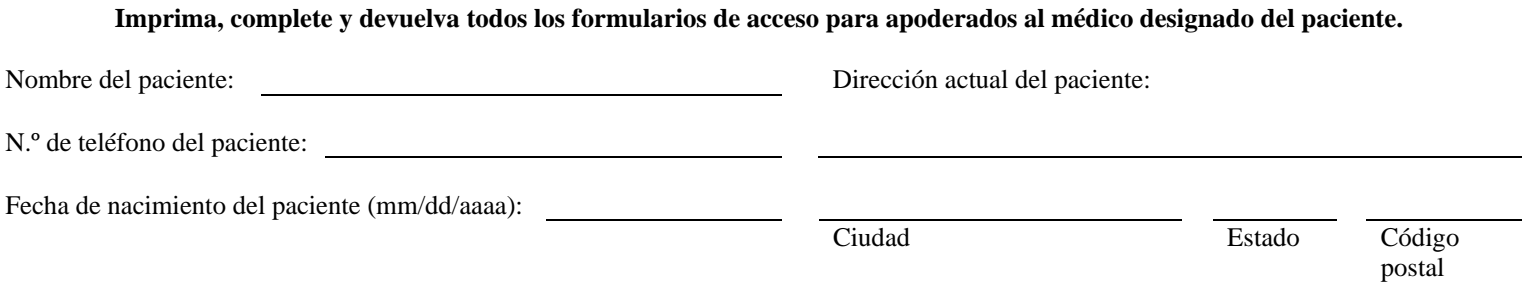

## **SOLICITUD DEL PACIENTE PARA DESIGNAR UN APODERADO EN MYCHART**

A los efectos de este formulario, "usted", "su" y "yo" hacen referencia al paciente mencionado anteriormente, cuyo expediente es mantenido por SRHS. Por el presente, autorizo a la persona designada a continuación ("apoderado en MyChart") a actuar en mi nombre con respecto a toda o parte de mi información médica contenida en la cuenta de MyChart de SRHS, lo cual podrá incluir, entre otros, tener acceso a las funciones de MyChart de SRHS para ver, descargar o trasmitir a terceros toda o parte de mi información médica, de acuerdo con los términos y condiciones de acceso como apoderado en MyChart de SRHS. Por el presente, autorizo a SRHS a entregar, a través del acceso como apoderado en MyChart de SRHS, toda o parte de mi información médica contenida en la cuenta de MyChart de SRHS al apoderado en MyChart, para cualquier propósito que este último considere necesario. Comprendo y reconozco que esto puede incluir información relacionada con tratamientos de enfermedades físicas y mentales, abuso de drogas/alcohol o resultados de exámenes o diagnósticos de VIH/SIDA.

Una vez que se entregue su información de atención médica, esta podría ser divulgada por su receptor y ya no estará protegida por ley. El tratamiento, así como el pago, la inscripción o la elegibilidad para recibir beneficios no se basarán en el hecho de que usted haya estado de acuerdo o no con esta autorización. Para que esta autorización sea válida, la activación de la función de acceso como apoderado en MyChart de SRHS debe realizarse dentro del año posterior a la fecha de esta autorización. Una vez recibido este formulario, espere aproximadamente siete (7) días hábiles para que se procese su solicitud para designar un apoderado en MyChart.

Esta autorización para acceder como apoderado en MyChart a mi cuenta de MyChart de SRHS caducará automáticamente cuando SRHS reciba aviso sobre mi defunción; cuando yo (o mi representante legal) desactive mi cuenta de MyChart de SRHS; o cuando yo (o mi representante legal) anule esta autorización, lo que ocurra primero. Usted puede anular esta autorización en cualquier momento, mediante aviso por escrito al médico designado, a menos que ya se hayan tomado medidas al respecto.

Nombre del apoderado en MyChart (en letra de molde) Correo electrónico del apoderado en MyChart

Fecha de nacimiento del apoderado en MyChart N.º de teléfono del apoderado en MyChart

Firma del paciente Fecha

Sexo del apoderado en MyChart Dirección del apoderado en MyChart

*Modificado el 11/04/2016* 

2126-C (01-17)